#### **MANONMANIAM SUNDARANAR UNIVERSITY, TIRUNELVELI** UG COURSES – AFFILIATED COLLEGES **B.SC. COMPUTER AND INFORMATION TECHNOLOGY**

(Choice Based Credit System)

(with effect from the academic year 2020-21 onwards)

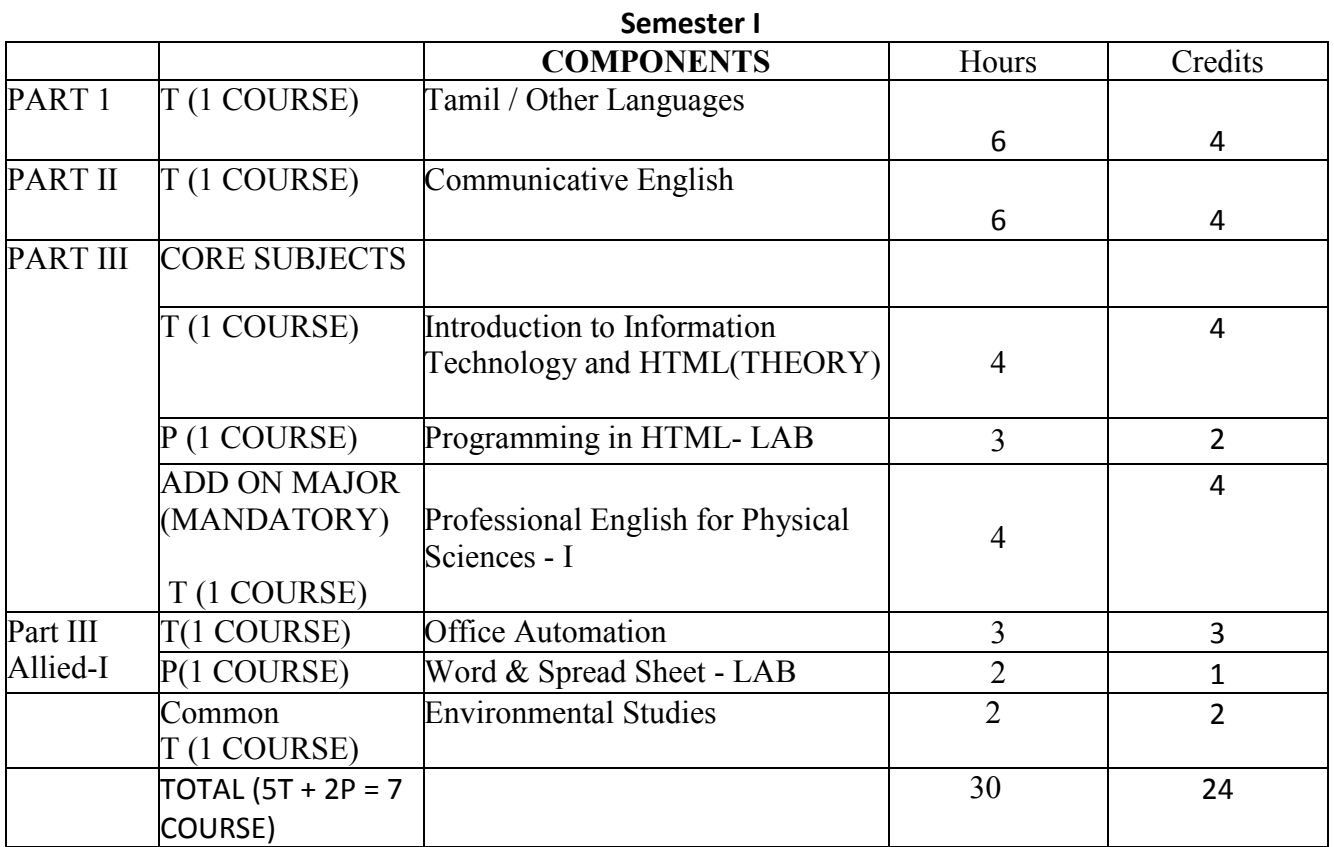

#### **SEMESTER II**

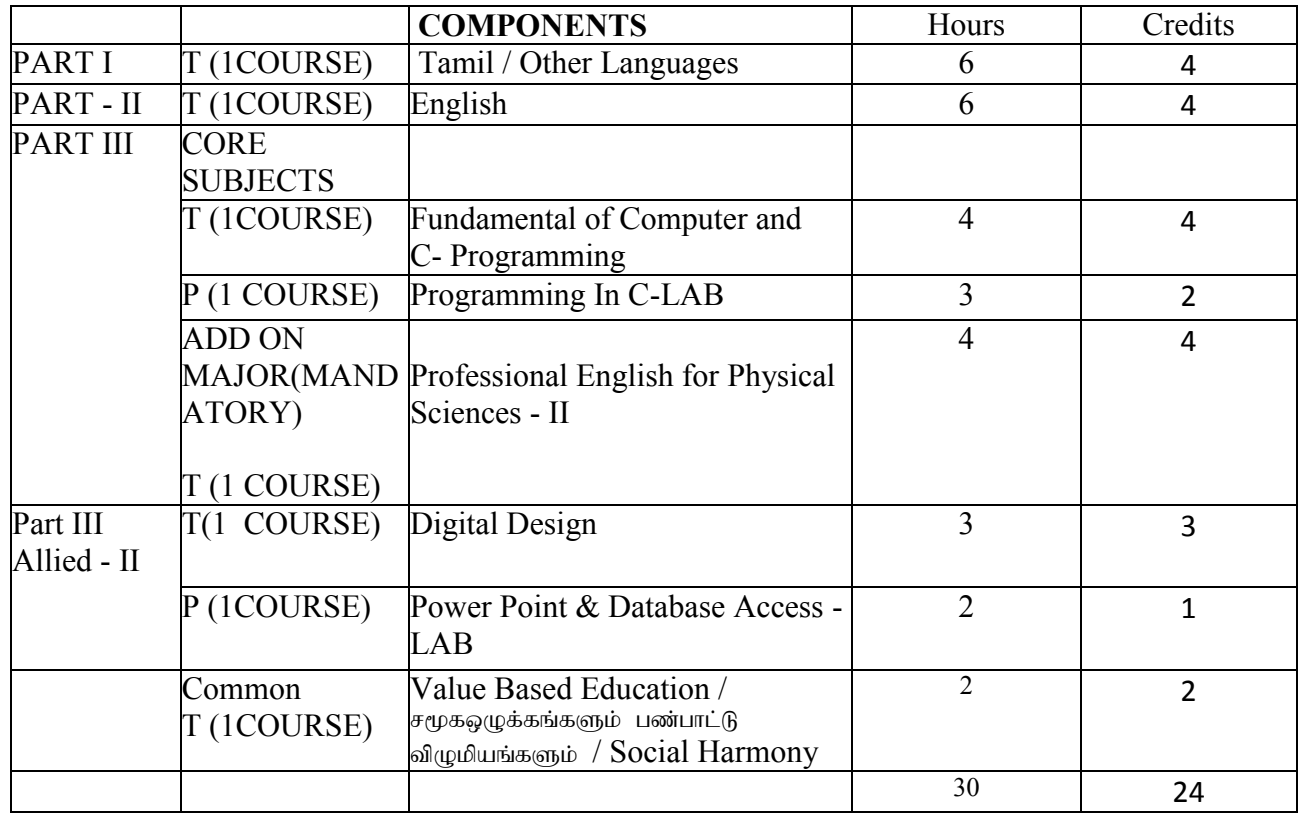

#### **MSU/ 2020-21 / UG-Colleges /Part-III (B.Sc. Computer and Information Technology) / Semester – I / Core-1**

## **INTRODUCTION TO INFORMATION TECHNOLOGY AND HTML**

# **UNIT – I**

*Information Technology Basics:* Introduction, Information, Technology, Information technology, Present Scenario, Role of Information Technology, Information technology, and internet, careers in IT industry – Computer Memory and Storage Introduction, memory hierarchy, Random Access Memory (RAM), Read Only memory (ROM).

*Input Output Media:* Introduction, types of input devices, type of output

devices. **UNIT – II**

*Internet:* Introduction – what is Internet – History of Internet – How the web works – Web server and clients – ISP, ISDN – Domain naming system – Internet

Hypertext – HTML – Basic components of HTML – Formatting the

HTML text **UNIT – III**

URL - - protocol – server name – port – Relative URLs and Absolute URLs – linking to other HTML Documents – Linking inside the same document – Linking to other Internet Services.

#### **UNIT – IV**

Lists in HTML – ordered Lists – Using ordered lists – Unordered Lists – Directory Lists – Definition Lists – Combining list types

Graphics and Web pages – Image formats and Browsers – Graphics and HTML Documents – Images and Hyperlink anchors – Image Maps

 $U\textbf{N}$ **IT**  $-V$ 

HTML Tables – aligning table elements – row and column spanning – frames in HTML – Frameset container

HTML Forms  $-$  The  $\leq$ input $\geq$  tag  $-$  Scrolling

#### Marquess **Text Books:**

- 1. Computer Fundamentals and windows with Internet Technology –N.KRISHNAN.
- 2. Fundamentals of Information Technology by Alexis Leon and Mathews Leon Vikas Publication. New Delhi

#### **Reference Books:**

- 1. Introduction to Computers, Peter Norton, sixth edition, Mc-Graw Hill Companies.
- 2. HTML Introduction to Web Page Design and Development, David Mercer, Tata Mc-Graw Hill Publishing Company Limited.

# **MSU/ 2020-21 / UG-Colleges /Part-III (B.Sc. Computer and Information Technology) / Semester – I / Major Practical -1**

## **Programming in HTML - LAB**

- 1. a. Write HTML code to develop a web page having the background in red and body "My First Page" in any other color.
	- b. Create a HTML document giving details of your name, age, telephone, address, roll no. using align tag.
	- c. Write HTML code to design a page containing a text in a paragraph give suitable heading style. 4. Design a page having background color given text color red and using all the attributes of font tab.
- 2. a. Write HTML code to create a WebPage that contains an Image as its center.
	- b. Create a web Page using href tag having the attribute alink, vlink.
	- c. Write a HTML code to create a web page of pink color and display moving message in red color.
- 3. a. Create a web page, showing an ordered list of name of your five friends.
	- b. Create a HTML document containing a nested list showing the content page of any book
	- c. Create a web page, showing an unordered list of name of fruits
- 4. Create a table in HTML with Dummy Data Name of Train Place Destination Train No Time Fare Arrival Departure
- 5. Write HTML code to create a web page that displays your class time table.
- 6. a. Create a web page with Table using Frame concept
	- b. Create a web page having two frames one containing links and another with contents of the links. When link is clicked appropriate contents should be displayed on Frame 2.
- 7. Design an application form using all input types
- 8. Design a website of your own by using all html tags.

## **MSU/ 2020-21 / UG-Colleges /Part-III (B.Sc. Computer and Information Technology) / Semester – I / Allied - I**

# **OFFICE AUTOMATION**

#### $UNIT - I$

Microsoft word: Word processor Basics – Opening Microsoft Word – Closing the Document and Quitting Word – Starting Microsoft Word XP - Introduction to word – Saving the Document – Previewing – Printing – Closing – Changing the size of a document. Editing the Document: Opening an existing word document – Moving the cursor – Making changes in your document – Undoing any operation – Saving changes made to the Document – Checking Spelling in the Document – Automatic correction of errors – Printing the file – Saving and Closing the Document.

#### **UNIT – II**

Designing your Document: Creating a well formatted Document – Setting the Left , Right , Top and Bottom Margins – Setting page Numbers on your Document – Specifying text at the top and the Bottom of each page.

Creating Tables : Selecting Text using the mouse – Inserting Rows – Inserting Columns – Deleting a Row – Deleting a Column – Formatting the Text – Mail Merge.

#### **UNIT – III**

Microsoft Excel: Introduction to Spreadsheets – Use of Spreadsheet – Spreadsheet Basics – Formatting a Spreadsheet – Graphs – Functions of Microsoft Excel – Starting Microsoft Excel – Excel Work Environment – Changing size of a Work book and Excel Window – Cell and Cell Address – Standard Toolbar – Formatting toolbar – the Formula bar – Status bar – Components of an Excel Workbook.

Working in Excel : Entering data in cell address – Making changes to an entry – Mathematical Calculations – Formulas using numbers – Formula using Cell address – Defining functions simple Graphs.

#### **UNIT – IV**

Microsoft Access: Introduction to Databases – Defining a Database – Understanding RDBMS – objects of a Relational Database – Macros – Functions of a DBMS – Starting Microsoft Access – Creating Tables – Understanding Database – Creating database - Creating a Table – Working on Tables – Saving the Table – Defining primary Key – Closing the Table – Closing the Database window and Quitting Access.

#### $UNIT - V$

Microsoft Powerpoint: Starting Powerpoint – Creating a presentation – Saving a Presentation – working with views – Adding Graphics, Charts and Tables – Masters – Using Slide Transition- Printing – Closing the Slides – Quitting Microsoft Powerpoint.

# **Text Book:**

1. VIKAS GUPTA, "Comdex Computer Course Kit (XP Edition)", Dreametech press, New Delhi.

# References:

Stephen L. Nelson, "The Complete Reference office 2000" Tata McGraw – Hill Publishing Company limited, New Delhi.

N.Krishnan, "Window and MS Office 2000 with Database Concepts" Scitech publications (India) Pvt Ltd., Chennai

# **MSU/ 2020-21 / UG-Colleges /Part-III (B.Sc. Computer and Information Technology) / Semester – I / Allied Practical - I**

# **WORD & SPREAD SHEET – LAB**

## **I – SEMESTER**

#### **MS – Word**

- 1. Prepare a word document for spell checking and Thesaurus.
- 2. Prepare a documents and apply Cut, Copy and Paste operations.
- 3. Find a word and Replace with another in a document.
- 4. Insert Header and Footer with the name of the Dept and Page No. in a document.
- 5. Insert a picture in your document.
- 6. Insert mathematical symbols using Microsoft equation 3.0.
- 7. Preparing News paper format (Apply Alignment, Font, Property, Line spacing, Picture Format).
- 8. Preparer a Bio-Data and insert the contents of qualification within the table.
- 9. Mail Merge
- 10. Macro.

# **MS – Excel**

- 1. Apply formulas and functions
- 2. Prepare a chart for population growth.
- 3. Create a Pivot table.
- 4. Apply ascending and descending.
- 5. Apply auto format.

# **MSU/ 2020-21 / UG-Colleges /Part-III (B.Sc. Computer and Information Technology) / Semester – II / Core - 2**

#### **FUNDAMENTAL OF COMPUTER AND C PROGRAMMING**

#### **UNIT - 1**

*Fundamentals of Computers:* Components of a PC – The Systems unit – Different Types of Computers – Setting up a System – Turning on the System – Logging on – Using the mouse – Windows Desktop – Hardware and Software – Installing the Software.

*Starting Windows XP:* Getting familiar with the Desktop – Moving from one Window to another Enlarging a window to screen size – Reverting a window to its previous size – Reducing the Window to a taskbar button – Opening a taskbar button into a window – Adjusting the windows size freely Closing Window – Creating a shortcut for a program – Quitting Window XP.

## **UNIT – II**

*Declarations:* Introduction – Character set – C Tokens – Keywords and Identifiers – Constants – Variables - Data Types - Declaration of Variables - Declaration of Storage class - Assigning Values to Variables - Defining Symbolic Constants - Declaring Variable as Constant - Declaring Variable as Volatile - Overflow and Underflow of Data.

*Operators and Expressions:* Introduction - Arithmetic Operators - Relational Operators - Logical Operators– Assignments Operators – Increment and decrement operators – Conditional operators – Bitwise Operators – Special Operators – Arithmetic Expressions – Evaluation of Expressions – Precedence of Arithmetic Operators – some computational problems – Type computational problems – Type conversions in Expressions – operator precedence and Associativity – Mathematical Functions.

*Managing Input and Output Operations:* Introduction – Reading a character – Writing a Character – Formatted Input – Formatted Output.

#### **UNIT – III**

*Decision Making and Branching:* Introduction – Decision Making with IF Statement – Simple IF Statement – The IF. Else statement – Nesting of IF. Else Statement-the ELSE.IF Ladder -the Switch Statement – The? Operator – The GOTO Statement.

*Decision Making and Looping:* Introduction –The WHILE Statement –The DO Statement – The FOR Statement – Jumps in Loops – Concise Test Expression.

# **UNIT-IV**

*Arrays:* Introduction – One Dimensional Arrays – Declaration of Dimensional Arrays-Initialization of One Dimensional Arrays –Two Dimensional Arrays – Initializing Two Dimensional Arrays – Multi – Dimensional Arrays – Dynamic Arrays.

*Character Arrays and Strings:* Introduction – Declaring and Initializing String Variables-Reading Strings from Terminal – Writing Strings to Screen Arithmetic Operations on Characters –putting Strings to together – Comparison of Two String – Strings Handling Functions – Table of Strings.

# $\mathbf{I} \mathbf{I} \mathbf{N} \mathbf{I} \mathbf{T} - \mathbf{V}$

*User - Defined Functions:* Introduction – Need for User –Defined Functions – a multi – function program – Elements of User –Defined Functions-Defining of functions – Return values and their Types - Functions Calls - Function Declaration - Category of Functions - No Arguments and No Return values - Arguments but No Return Values - Arguments with Return Values – No Arguments but Returns a Value – Functions that Returns multiple values – Nesting of Functions-Recursion-Passing Arrays top Functions-Passing Strings top Functions- Passing String top Functions - The scope., Visibility and Lifetime of Variables – Multifile programs.

*Structure and Unions:* Introduction – Defining a Structure – Declaring Structure Variables –

Accessing Structure members – Structure Initialization Copying and Comparing Structure

Variables – Operations on Individual Members – Arrays of Structures – Arrays within

Structures- Structures with structures- Structures – Structures and Functions – Unions – Size

of Structures- Bit Fields.

# **Text Book:**

- 1. Programming in ANSI C, E. Balagurusamy, 6rd Edition, Tata McGraw Hill Publishing Company, 2012.
- 2. Peter Norton, *"Introduction to Computers",* Tata McGraw-Hill Publishing Company Limited, New Delhi.

# **Reference Books:**

- 1. Programming with C, Schaum's Outline Series, Gottfried, Tata McGraw Hill, 2006
- 2. Programming with ANSI and Turbo C, Ashok N. Kamthane, Pearson Education, 2006
- 2. Trogramming with Friver and Tarco et Athen Fit. Rammane, Fearson Editor.<br>3. H. Schildt, C: The Complete Reference, 4<sup>th</sup> Edition, TMH Edition, 2000.
- 4. Kanetkar Y., Let us C, BPB Pub., New Delhi, 1999.

# **MSU/ 2020-21 / UG-Colleges /Part-III (B.Sc. Computer and Information Technology) / Semester – II / Major Practical**

# **Programming in C- LAB**

- 1. Write a C program to check the given number is prime or not.
- 2. Write a program to calculate simple Interest and Compound Interest.
- 3. Writer a C program to find the roots of a Quadratic Equation using simple if statement.
- 4. Writer a C program to sort numbers in ascending order using **for** statement.
- 5. Writer a C program to print Fibonacci Series using **while** statement.
- 6. Writer a C program to find the value of  $1^3+2^3+5^3+...+25^3$  using **do... while** statement.
- 7. Writer a C program to print the grade of a student using **switch… case** statement.
- 8. Writer a C program for simple calculator using **switch/case** loop.
- 9. Writer a C program to read in a three digit number produce following output (assuming that the input in 539) 5 hundreds 3 tens 9 units.
- 10. Writer a C program for swapping two variables without using third variable.
- 11. Writer a C program to prepare EB Bill using **if…elseif** ladder.
- 12. Writer a C program to find sum of Digits and reverse of the number using function.
- 13. Writer a C program to find factorial and GCD value using recursion.
- 14. Writer a C program to find the product of two Matrices.
- 15. Writer a C program to arrange the names in alphabetical order using **strcmp()** function.

# **MSU/ 2020-21 / UG-Colleges /Part-III (B.Sc. InformationTechnology) / Semester – II / Allied - II**

#### **DIGITAL DESIGN**

#### $Unit - I$

Digital Systems and Binary Numbers: Digital Systems – Binary Numbers – Numbers – Base Conversions – octal and Hexadecimal Numbers – Complements – Signed Binary Numbers – Binary Codes – Binary Storage and Registers- Binary Logic.

*Boolean Algebra:* Introduction – Basic Definitions – Axiomatic Definition of Boolean algebra – Basic Theorems and properties of Boolean Algebra – Boolean Functions.

## $Unit - II$

*Logic Gates:* Canonical and Standard Forms – other Logic Operations – Digital Logic **Gates** 

– integrated Circuits.

*Gate –Level Minimization:* Introduction – The Map Method –Four – Variable Map-Five – Variable Map – Product –of-Sums Simplification –Don't Care Conditions.

#### **Unit- III**

NAND and NOR Implementation – Other Two – Level Implementations – Exclusive OR Function.

*Combinational Logic:* Introduction – Combinational Circuits – Analysis procedure – Design Procedure – Binary Adder – Subtractor – Decimal Adder – Binary Multiplier – Magnitude Comparator.

# **Unit –IV**

Decoders – Encoders – Multiplexers

*Synchronous Sequential Logic:* Introduction – Sequential Circuits - Storage Elements Latches – Storage Elements: Flip-Flops – Analysis of Clocked Sequential Circuits.

#### $Unit - V$

*Registers and Counters:* Registers – shift Registers – Ripple Counters – Synchronous Counters- Others Counters.

*Memory:* Introduction – Random Access Memory – Memory Decoding – Error Detection and Correction – Read Only Memory.

#### **Text Book:**

1. M. Morris Mano, Michael D. Ciletti, "Digital Design", Prentice Hall of India Private Ltd.

#### **References**

- 1. Albert Paul Malvino, Donald P.Leach, "Digital Principle and Applications", Tata McGraw –Hill Publishing Company Limited, New Delhi.
- 2. Donald D. Givone, "*Digital Principles and Design*" Tata McGraw –Hill Publishing Company Limited, New Delhi.
- 3. RP Jain, "*Modern Digital Electronics",* Tata McGraw –Hill Publishing Company Limited, New Delhi.

# **MSU/ 2020-21 / UG-Colleges /Part-III (B.Sc. Computer and Information Technology) / Semester – II / Allied Practical - 2**

# **POWER POINT & DATABASE ACCESS -LAB**

#### **MS – Powerpoint**

- 1. Create a power point presentation with 3 slides.
- 2. Create a design template with 3 slides.
- 3. Create a presentation with animation.
- 4. Create a power point presentation with 4 slides. Set slide transition time of 3 seconds and Display your presentation.
- 5. Create a presentation with auto content wizard.

#### **MS – Access**

- 1. Create an employee database.
- 2. Create a students database. Set a filed to primary key.
- 3. Create an salary list preparation.
- 4. Create an report.
- 5. Create an Mailing labels.